Introduction to Information**Retrieval** 3. seminarMeasuring relevanceeffectiveness

> University of PannoniaTamás Kiezer, Miklós Erdélyi

# About relevance effectiveness

- •**Motivation** 
	- –IR system development
	- –Evaluating/comparing IR systems
- • Definition of relevance effectiveness:
	- – "the ability of a retrieval method or system to return relevant answers"
	- –eg., how well or bad an IR system performs
- •Relevance is subjective!

### IR system evaluation

- •Choose measurement method(s)
- • Choose data to use for evaluation (eg. a standard test collection)
- • Measure relevance effectiveness according to the chosen method(s)

## Standard test collections

- Well-controlled
- Contain documents, queries, and relevance assessments for (most) query-document pairs
- Example:
	- and the state of the CRAN (1950s)
	- –TREC (Text REtrieval Conference, from 1992)
	- and the state of the ADI
- Question: What could be problematic with measuring a Web search engine?

### Sets-based measures (1)

- •Precision (P): #(relevant items retrieved) / #(retrieved items)
- •Recall (R): #(relevant items retrieved) / #(relevant items)
- • Fallout: [#(retrieved items) - #(relevant items retrieved)] / [#total items) - #(relevant items)]
- • Combination:
	- –F-measure: trades off precision and recall

– $F = 2PR/(P+R)$ 

# Sets-based measures (2)

•Easily visualized by contingency table:

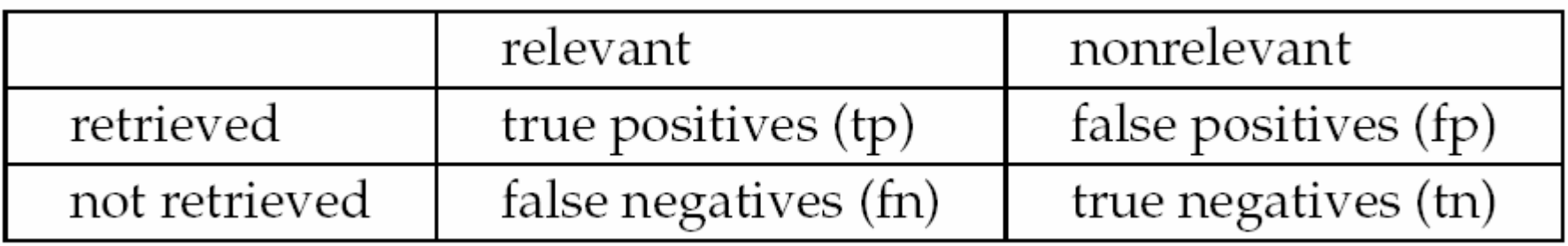

- • Then:
	- – $P = tp/(tp + fp)$
	- – $R = tp/(tp + fn)$
- •Other uses…

### Exercise: plotting a PR graph, calculating MAP

•In response to queries  $q_1$ ,  $q_2$ ,  $q_3$  an IR system returned the following sets of documents (relevant ones are starred) out of 125 documents:

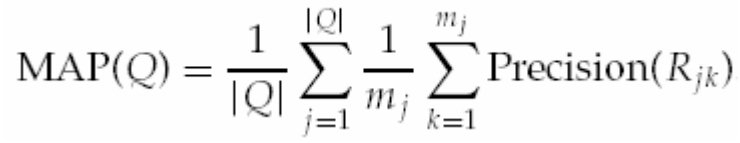

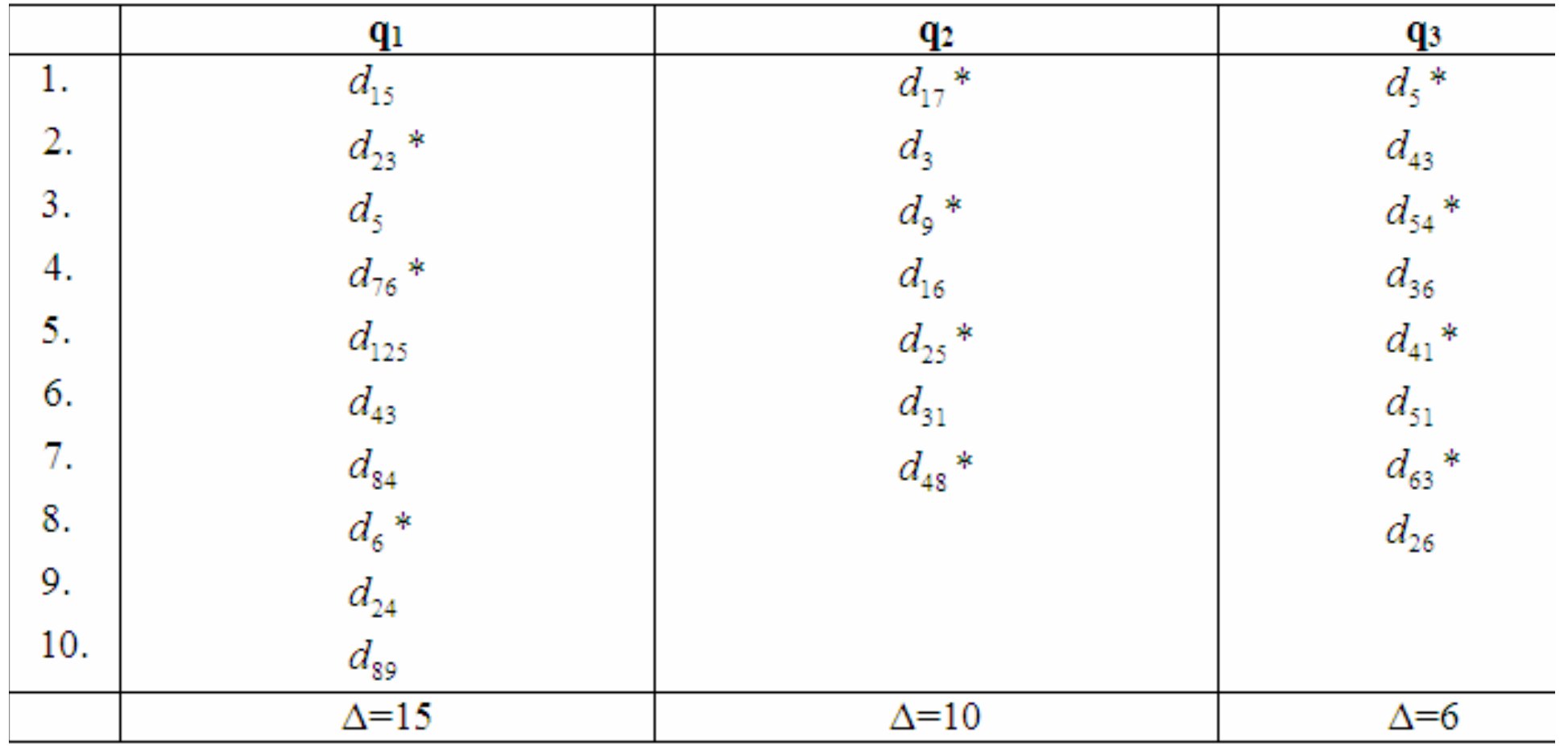

### Solution: precision-recall graph

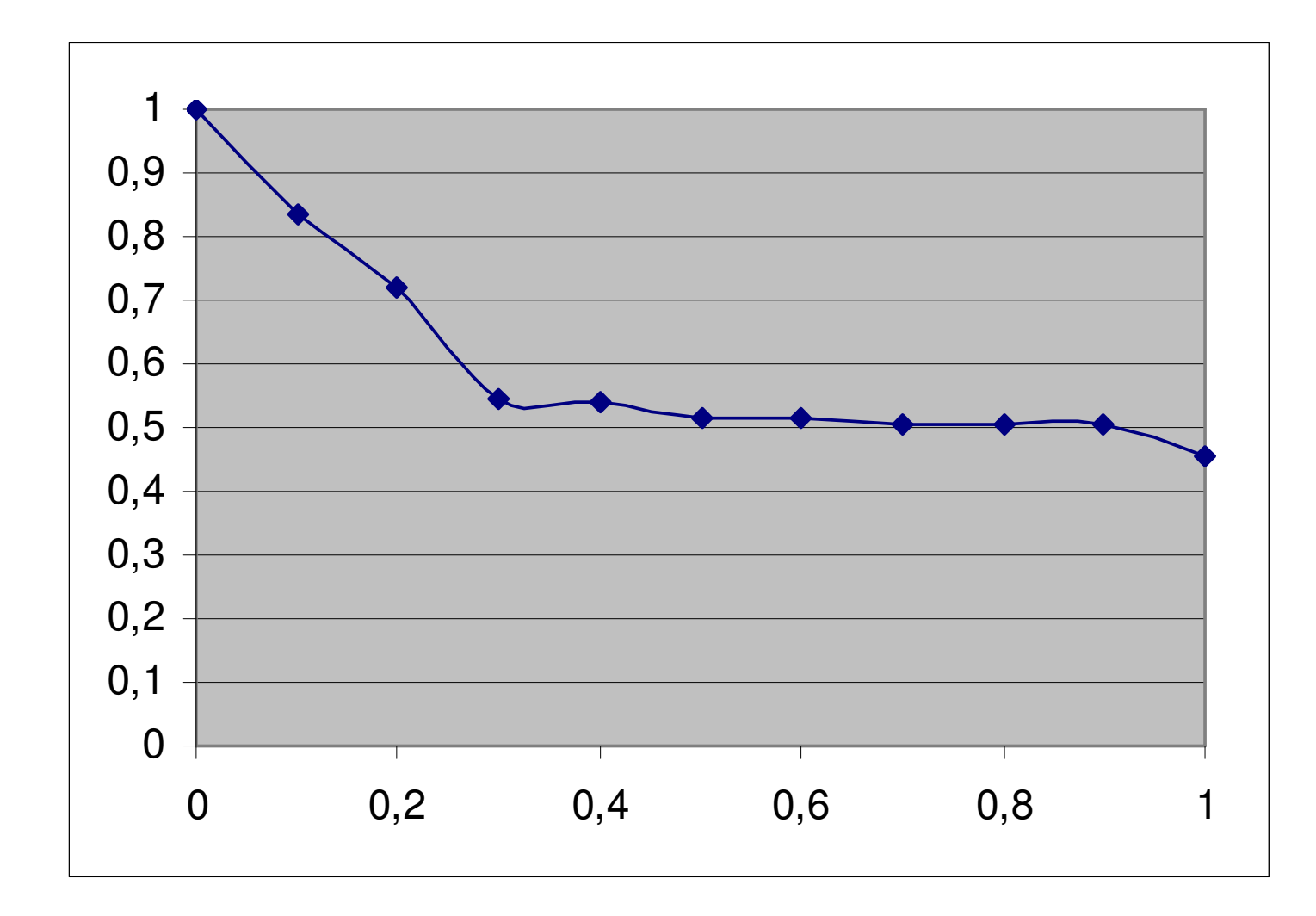

#### Evaluation of ranked retrieval sets

- •Results are ranked, ie., ordered
- • Methods:
	- –[MAP (mean average precision)]
	- –RP
	- –M-L-S (user-based)

### Review: RP method

- 1. Select meta-search engine to be measured.
- 2. Define queries  $q_i$ ,  $i = 1,...,n$ .
- 3. Define the value of *m*; typically  $m = 5$  or  $m = 10$ .
- 4. Perform searches for every  $q_i$  using the metasearch engine

as well as the search engines used by the meta-search engine,  $i = 1,...,n$ .

5. Compute relative precision for  $q_i$  as follows:

$$
RP_{q_i,m} = \frac{T_i}{V_i}, \quad i = 1,...,n
$$

6. Compute average: 
$$
\sum_{i=1}^{n} RP_{q_i,m}
$$
 /n

## Exercise: RP method

- • Task: compute the average RP of MetaCrawler.com for the given queries.
- •Search engines: Google, Yahoo!, MSN
- • Settings:
	- – $m=5$
	- q<sub>1</sub>= "strange museums"
	- $\mathsf{q}_2$ = "free wallpapers"

# Review: M-L-S method

- Select search engine to be measured. 1.
- 2. Define relevance categories.
- 3. Define groups.
- 4. Define weights.
- 5. Give queries  $q_i$   $(i = 1,...,s)$ .

6. Compute  $P5_i$  and/or  $P10_i$  for  $q_i$  $(i=1,...,s).$ 

7. The first 5/10-precision of the search engine is:

$$
Pk = \frac{1}{s} \sum_{i=1}^{s} Pk_i
$$
, where  $k = 5$  or  $k = 10$ .

# Exercise: M-L-S method

- Task: compute first 5 precision for the given hit lists of Google and Yahoo! according to *your* relevance judgement, and compare the two search engines.
- $\bullet$ Categories: relevant/not relevant
- Groups:
	- –First two hits, next three hits
- Weights:
	- –First group: 10, second group: 5
- •Queries:

$$
- q_1 = "gallup"
$$

– q2<sup>=</sup>"kosár"

$$
\frac{no\_relevant\_hits_{1.-2,hit} \times 10 + no\_relevant\_hits_{3.-5,hit} \times 5}{35 - ((5 - no\_hits_{1.-5,hit}) \times 5)}
$$

 $P5 =$ 

### Questions?